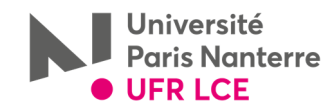

# **OUTIL ELABORATION/CONSULTATION DE VOTRE EMPLOI DU TEMPS**

*Attention : Il est impossible de concevoir votre emploi du temps depuis une tablette ou un smartphone. Il est impératif d'effectuer cette procédure depuis un ordinateur (PC ou Mac)* 

**1-Se connecter à votre Espace Numérique de Travail : ent.u-paris10.fr**

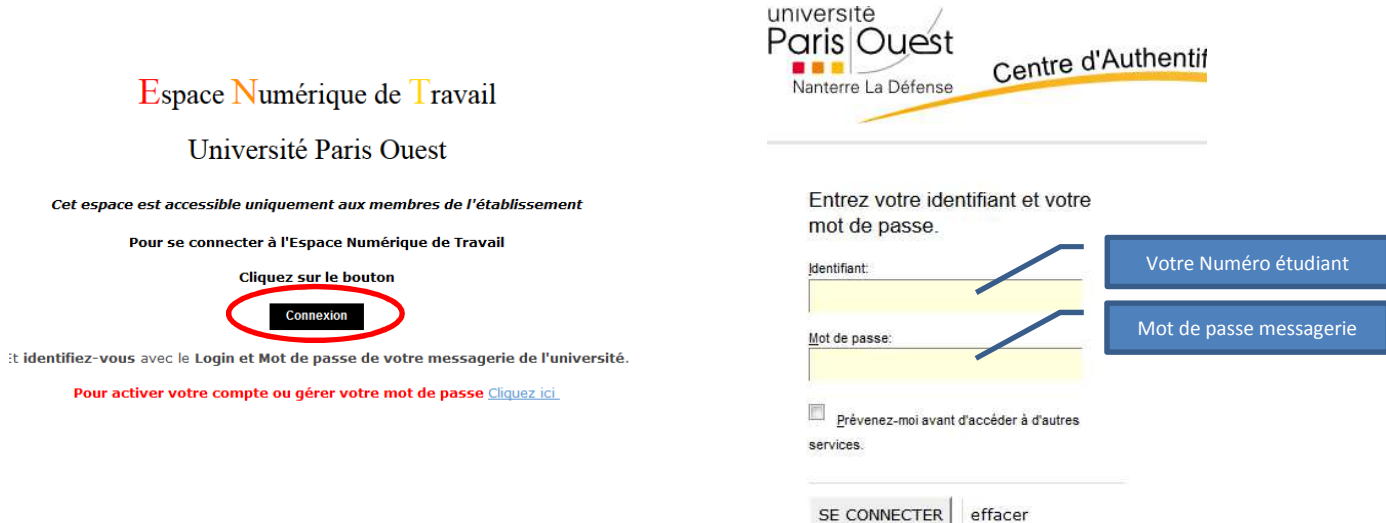

### **2-Onglet « Scolarité », sélectionner « Mon emploi du temps »**

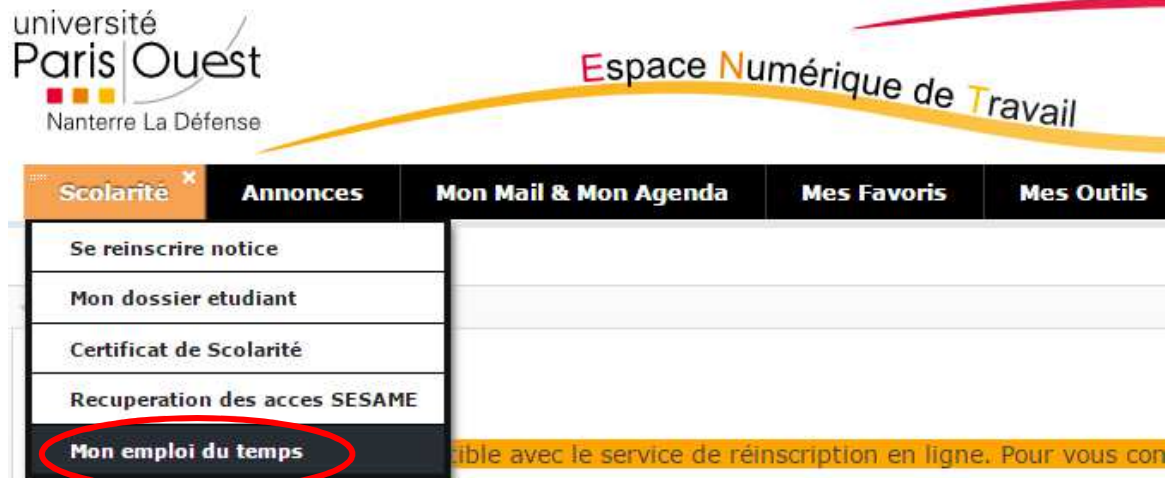

### **3-Vous placer sur la semaine choisie en fonction du calendrier universitaire voté par les instances**

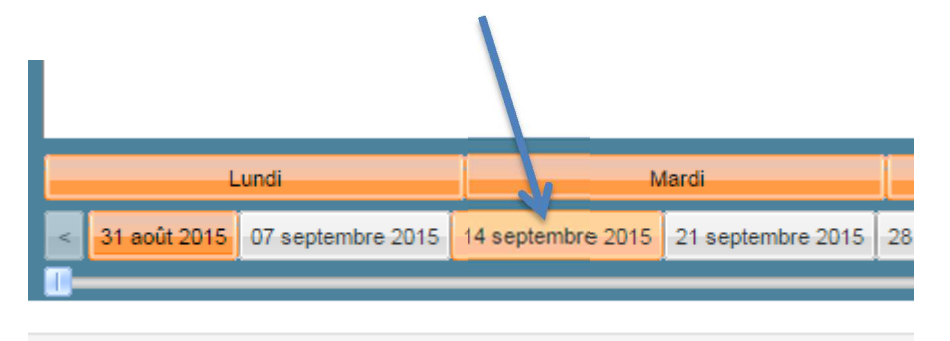

#### **4-Consultation ou élaboration de votre emploi du temps :**

**Afin de faire apparaitre la totalité des groupes CM et TD, ouvrir le dossier « semestre 1 » puis l'ensemble des sous-dossiers représentants les EC de votre semestre.**

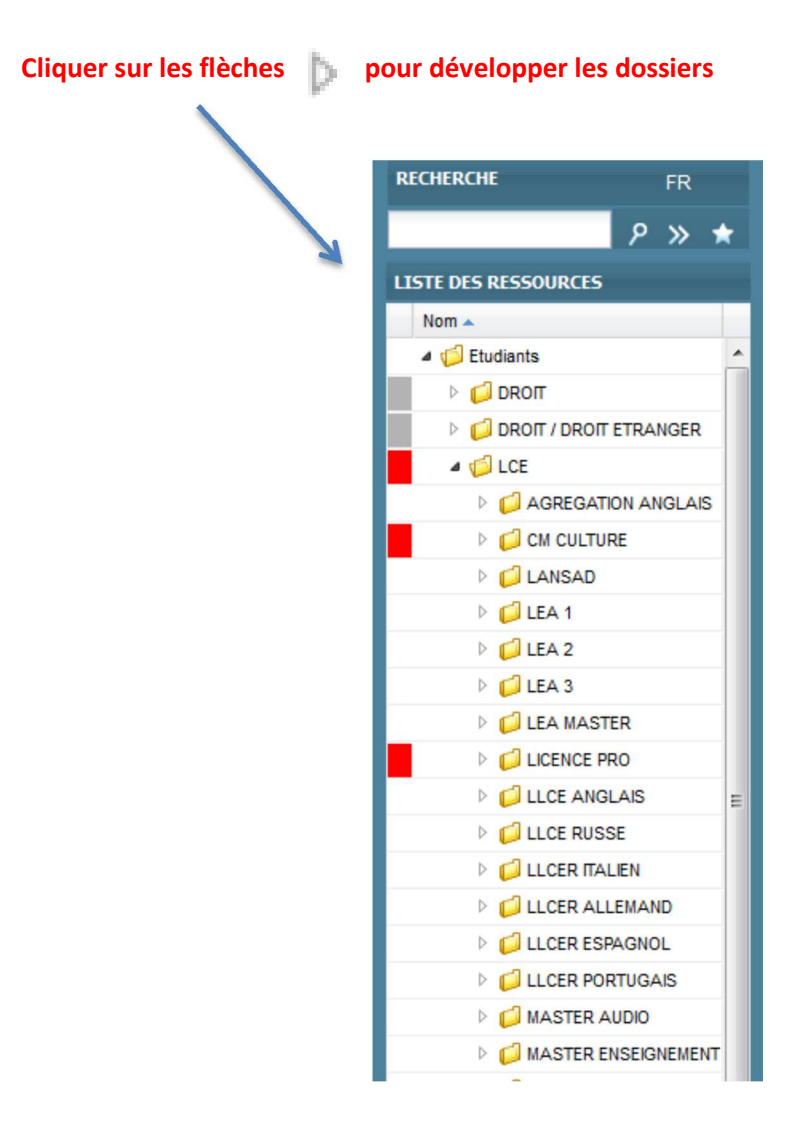

**5- Sélection des groupes :** 

**Elaborer votre emploi du temps en sélectionnant, dans chaque EC, les groupes CM et TD auxquels vous souhaiteriez vous inscrire** 

**en maintenant la touche « Ctrl » appuyée (***Touche « Pomme » sous Mac***)** 

 **pour conserver votre sélection.** 

*Votre emploi du temps apparait alors progressivement.* 

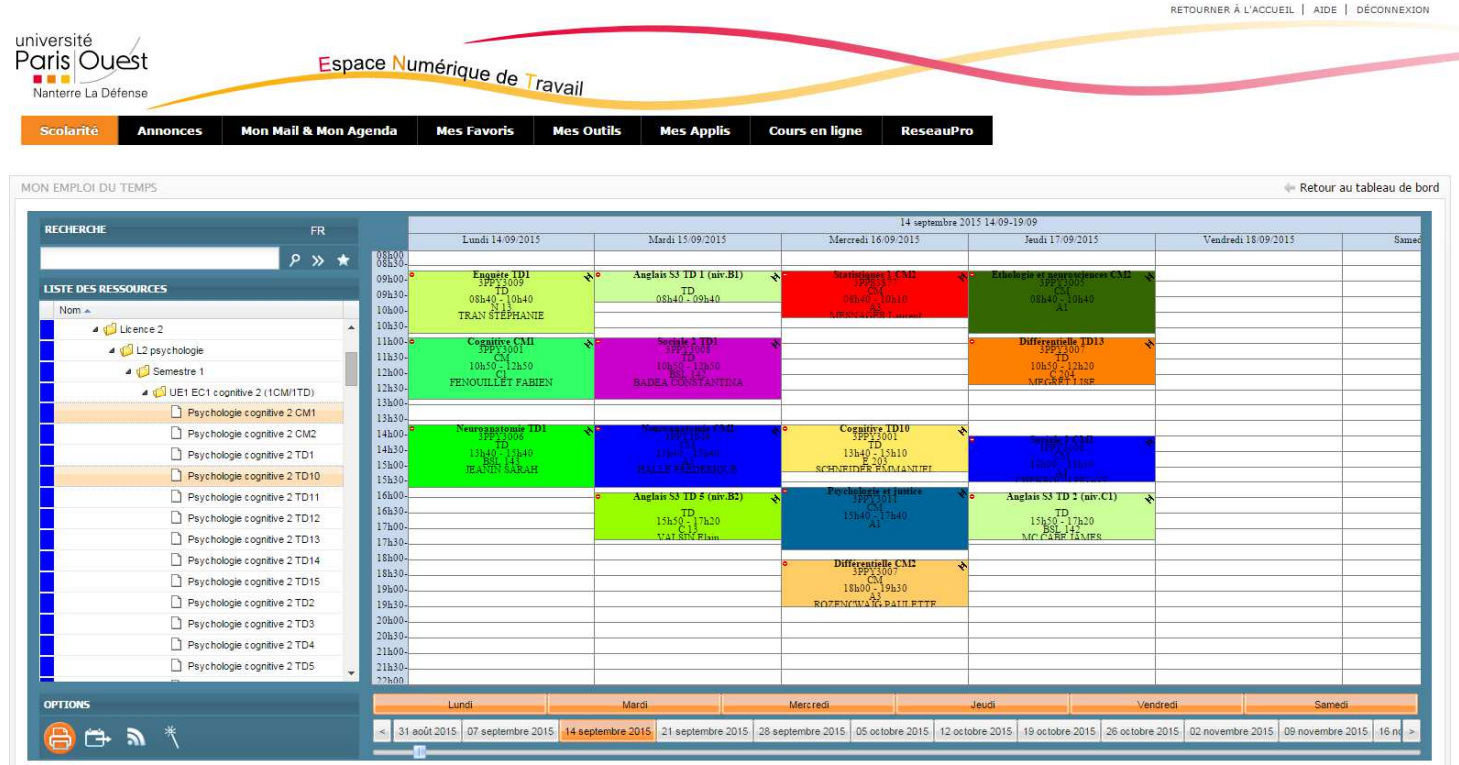

**6-Enregistrement de votre emploi du temps** 

**Une fois l'ensemble de vos cours sélectionnés,** 

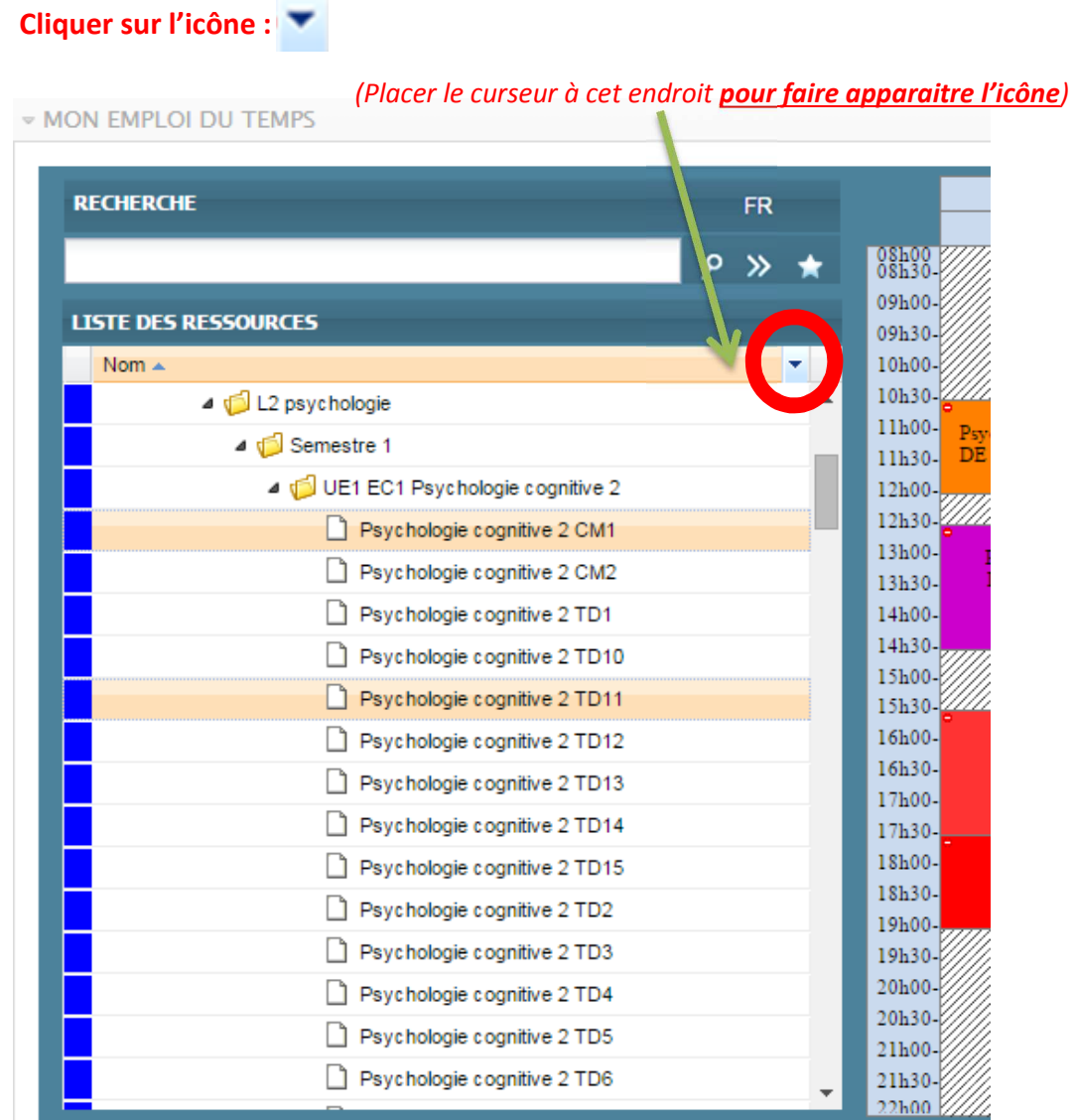

**7-***Une fenêtre « Afficher les colonnes » apparait :*

**Cocher « Sauver la sélection », puis cliquer sur <b>Sauver**. Votre emploi du temps est sauvegardé.

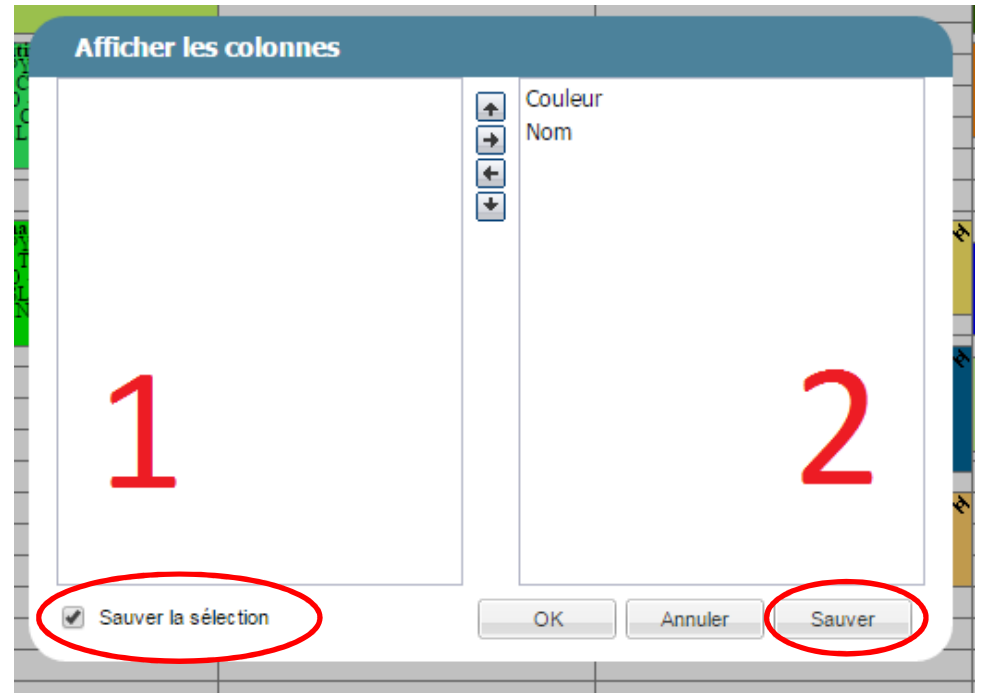

**Lors de vos prochaines connexions, il vous suffira de cliquer sur l'étoile pour consulter votre emploi du temps sauvegardé.** 

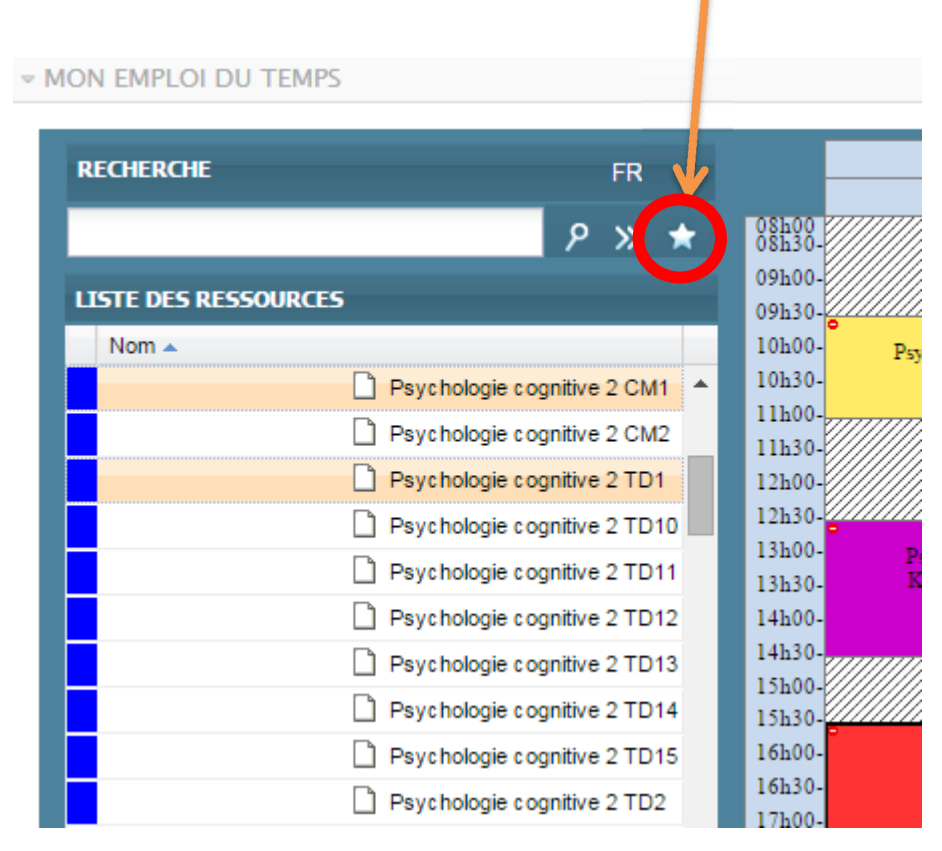

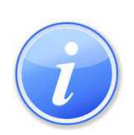

*Votre emploi du temps est actualisé en cas de modification par l'administration : Changement de salle, d'horaire etc…* 

## *Si plusieurs utilisateurs sur le même ordinateur : il est impératif de fermer le navigateur entre 2 sessions.*

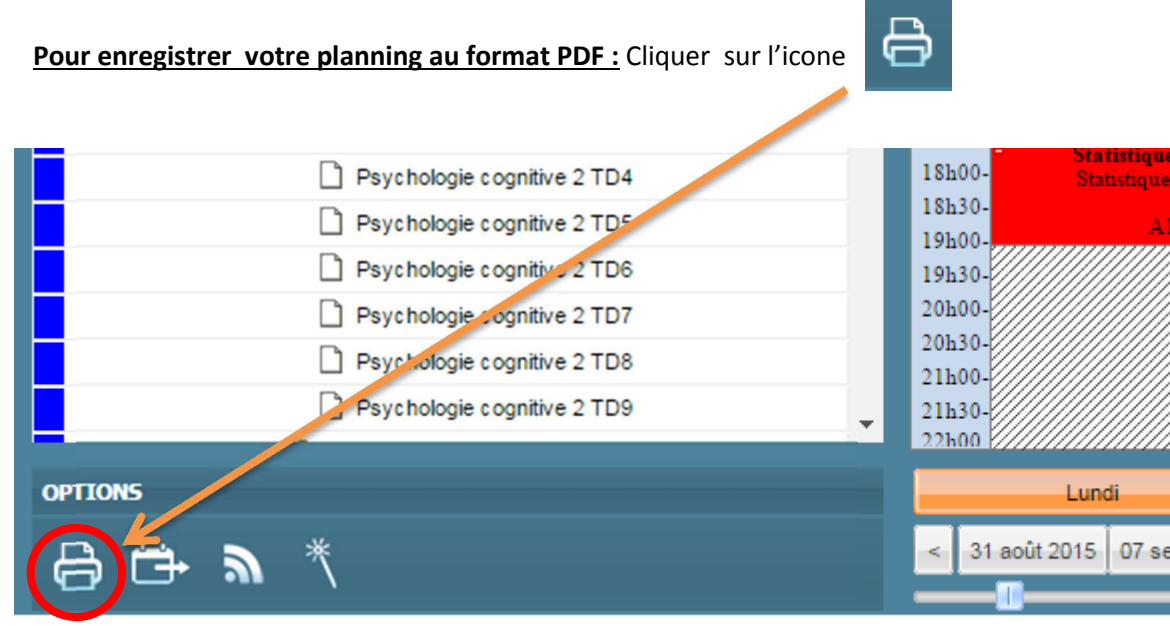

Génération du planning dans un fichier PDF

 $\left[\mathsf{x}\right]$ 

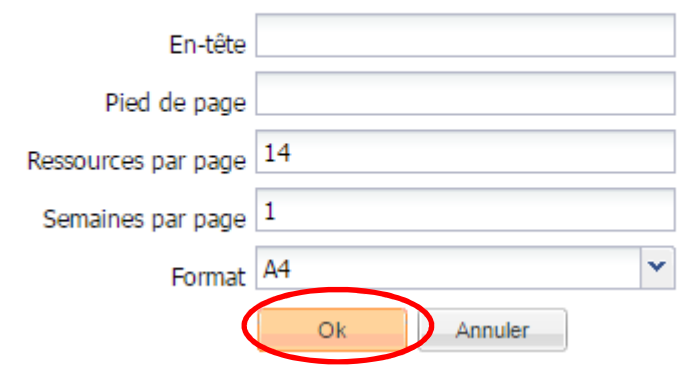

**Cliquer directement sur OK. (Autoriser votre navigateur à accepter la fenêtre pop-up)** 

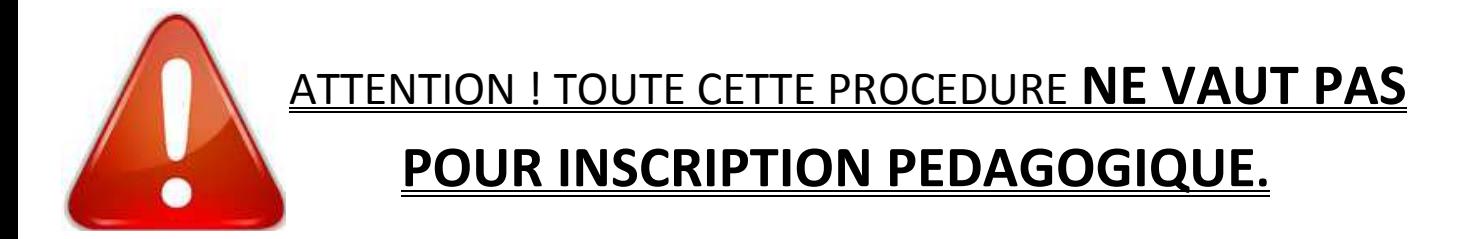

**Vous devez vous rendre à votre secrétariat pour faire votre inscription. La procédure décrite ci-dessus ne permet que la consultation et ne vous dispense pas de la phase d'IP.**